<sub>Документ п**одИНИСТЕ ВСТВО НАМКИ** И ВЫСШЕГО ОБРАЗОВАНИЯ РОССИЙСКОЙ ФЕДЕРАЦИИ</sub> <sup>Информация</sup>Выксуческий филиал федеральн<mark>ого государственного автономного образовательного</mark> **учреждения высшего образования «Национальный исследовательский технологический университет «МИСиС»** ФИО: Кудашов Дмитрий Викторович Должность: Директор Выксунского филиала НИ<u>ТУ "МИСиС</u>" Дата подписания: 15.12.2022 14:48:10

Уникальный программный ключ:<br>619b0f<sup>2</sup> АФО ГАЯ-ПДОЛДАММА ЖДВ СРЖДСНА 619b0f17f7227aeccca9c00adba42f2def217068

решением Учёного совета ВФ НИТУ МИСиС от «31» августа 2020г. протокол № 1-20

## Рабочая программа дисциплины (модуля) **Детали машин**

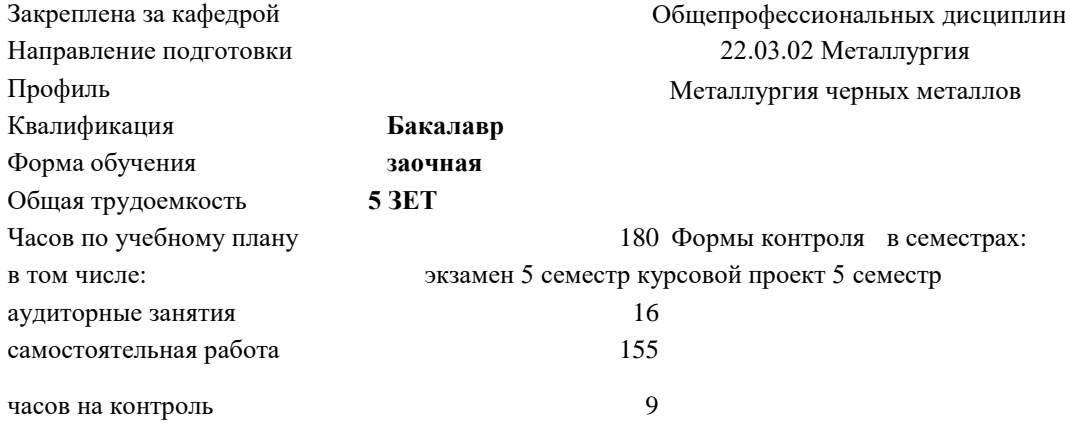

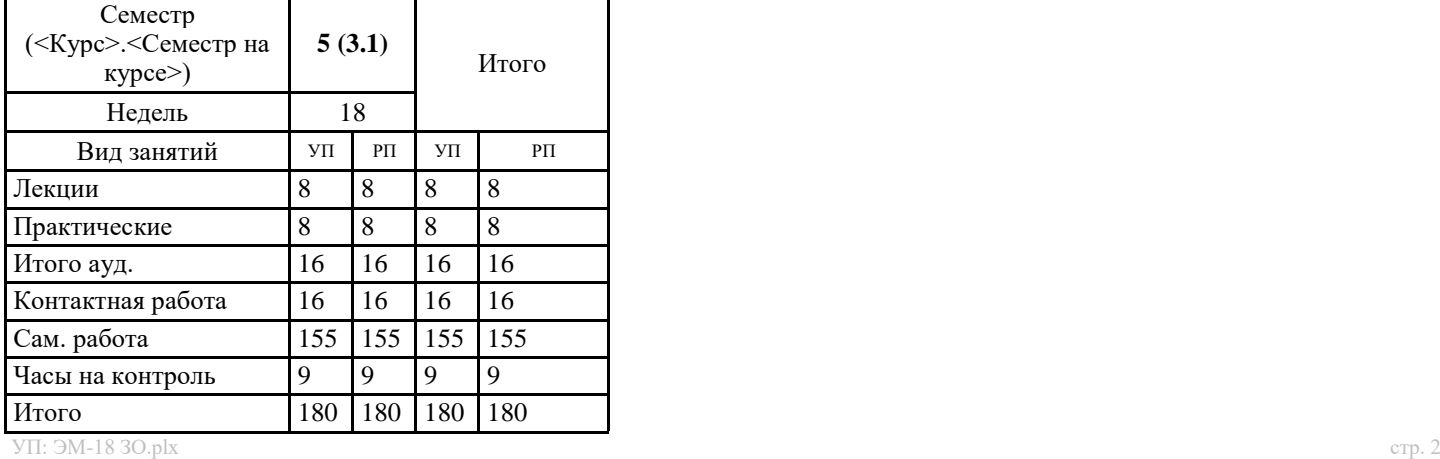

## **Распределение часов дисциплины по семестрам**

Рабочая программа

**Детали машин**

Разработана в соответствии с ОС ВО:

Самостоятельно устанавливаемый образовательный стандарт высшего образования Федеральное государственное автономное образовательное учреждение высшего образования «Национальный исследовательский технологический университет «МИСиС» по направлению подготовки 22.03.02 Металлургия (уровень бакалавриата) (приказ от 02.12.2015 г.  $N<sub>2</sub>$  602 о.в.)

Составлена на основании учебного плана:

22.03.02 Металлургия, ЭМ-18 ЗО.plx Металлургия черных металлов, утвержденного Ученым советом ВФ НИТУ "МИСиС" 28.02.2018, протокол № 5-18

Рабочая программа одобрена на заседании кафедры

**Общепрофессиональных дисциплин**

Протокол от 26.06.2020 г., №10

Зав. кафедрой Уснунц-Кригер Т.Н.

Г

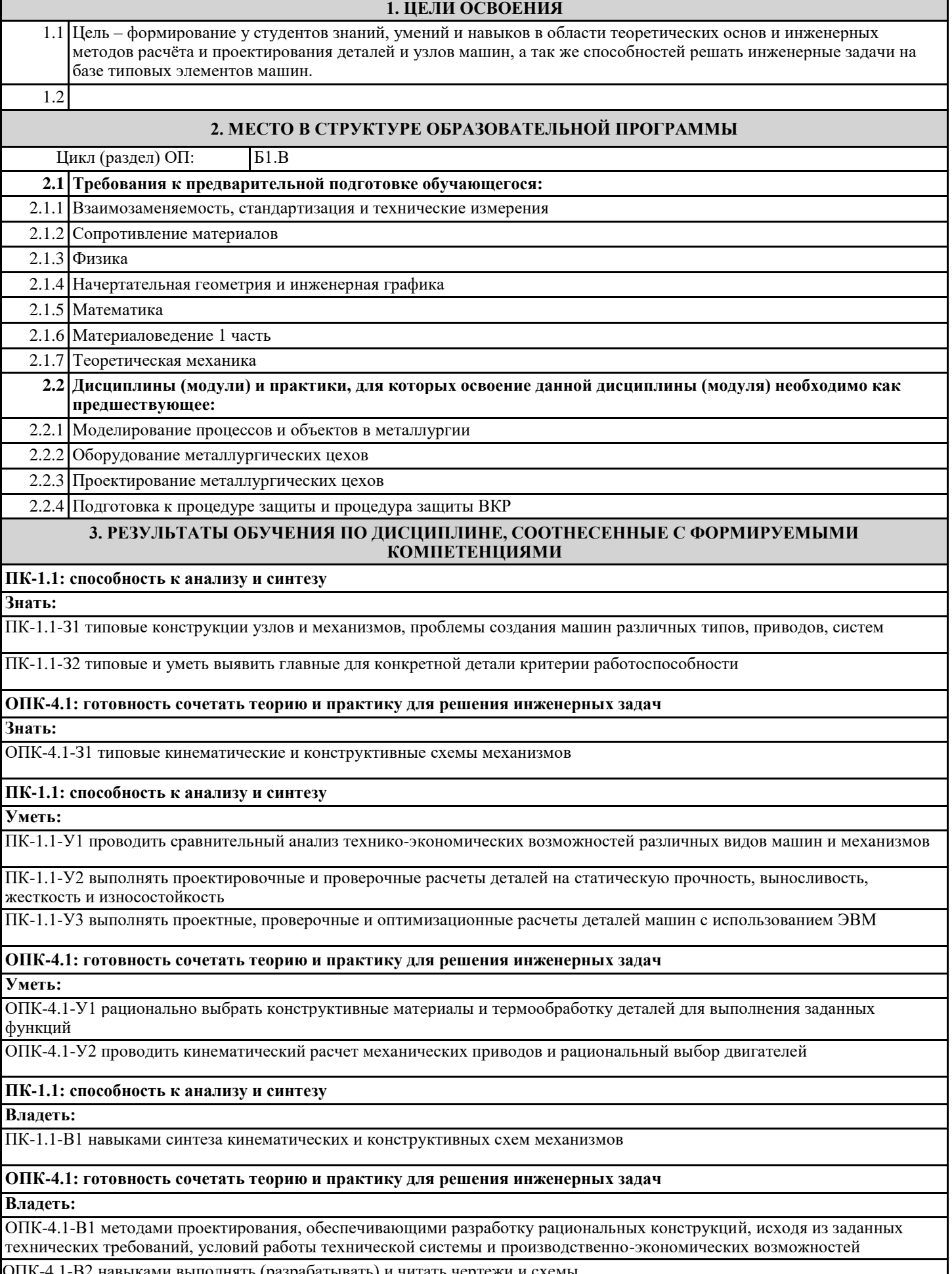

ОПК-4.1-В2 навыками выполнять (разрабатывать) и читать чертежи и схемы

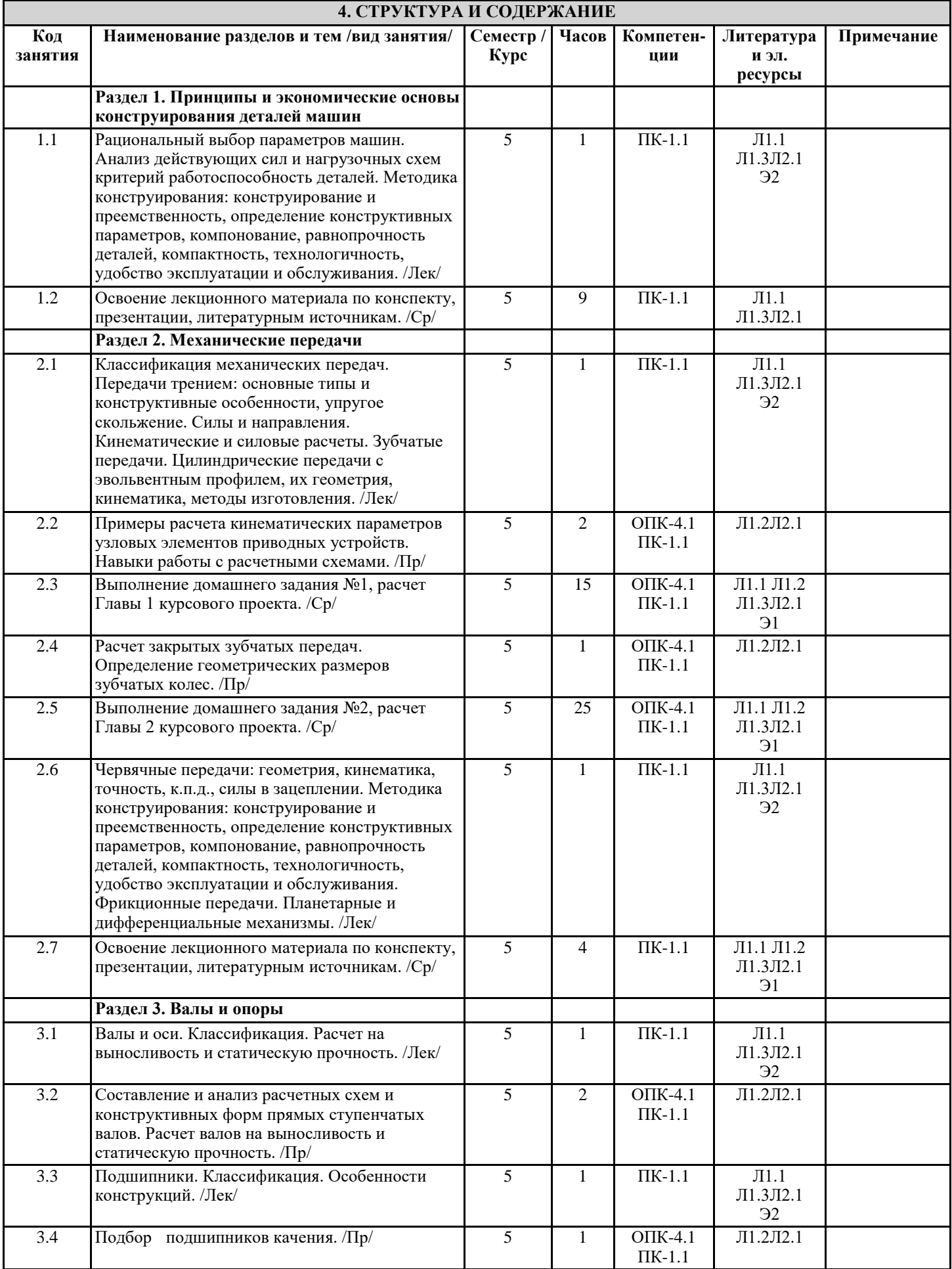

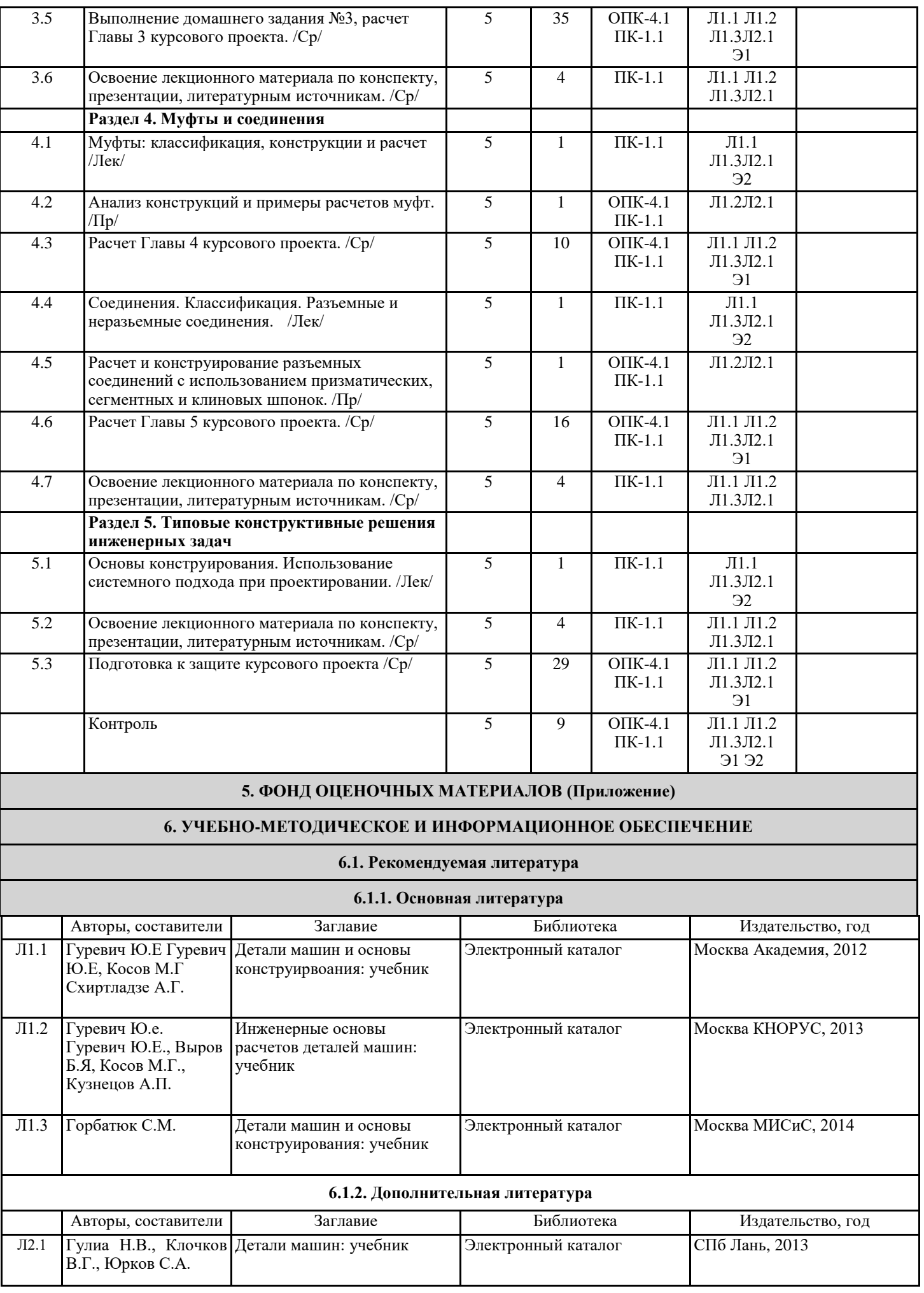

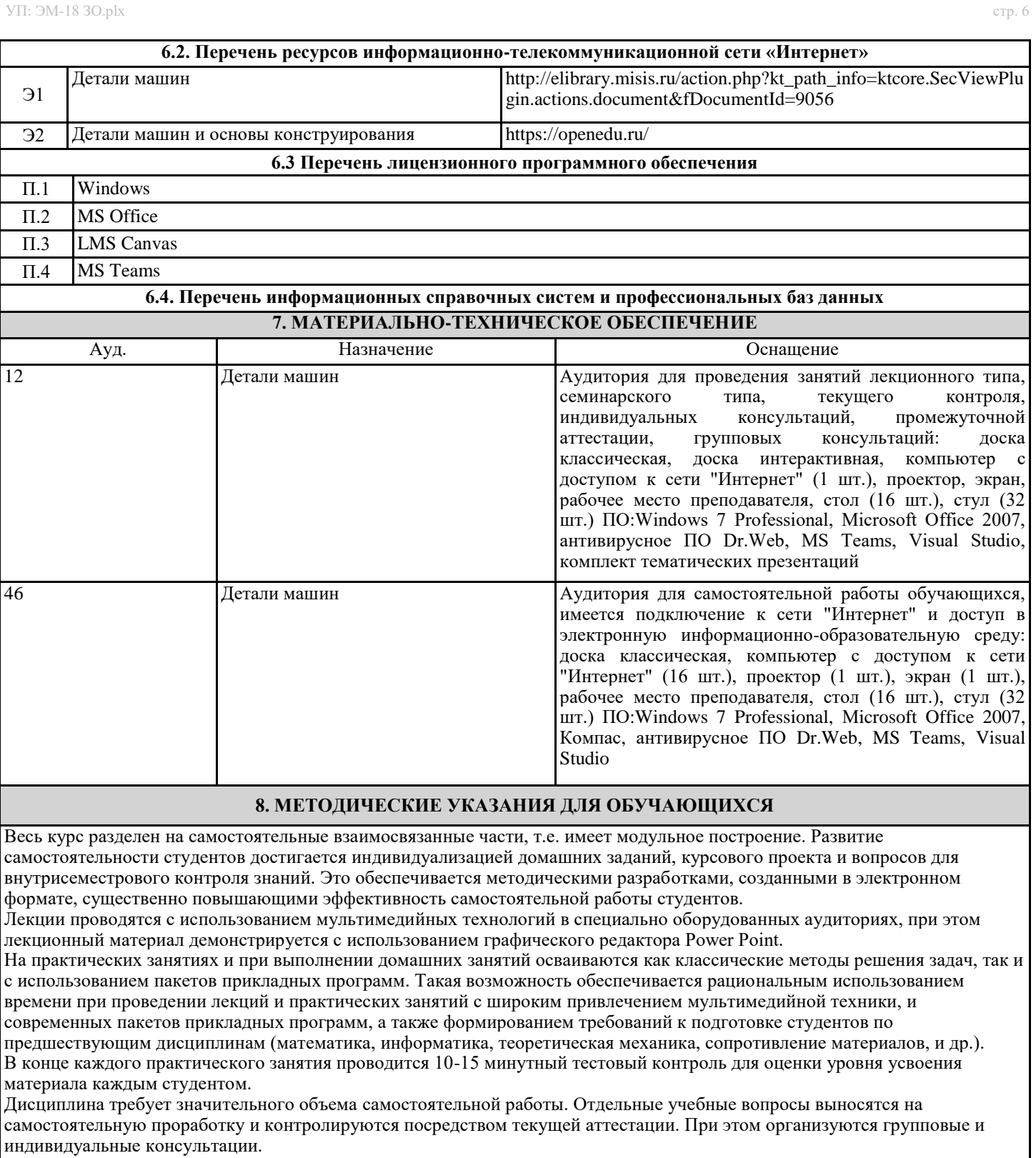